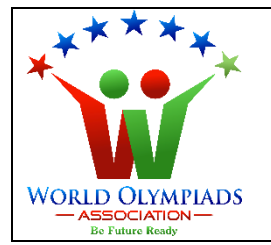

#### **World Cyber Olympiad (WCO) Standard: V**

#### **Instructions:**

*There are three Sections and total 30 questions. Attempt all the questions. There is no negative marking for the wrong answers. Time: 90 minutes*

# **Doers Section**

 **No. of Questions:22 Marks for each question: 3**

- 1. Which of the following can store data?
	- a. Keyboard
	- b. Mouse
	- c. Pen drive
	- d. None of the above
- 2. The type of memory that stores data temporarily is known as:
	- a. Primary memory
	- b. Secondary memory
	- c. Permanent memory
	- d. Read Only memory

3. The part of the computer system which has a screen for the display of computer information is known as:

- a. Motherboard
- b. Monitor
- c. Memory
- d. Mouse
- 4. RAM is:
	- a. Primary memory
	- b. Secondary memory
	- c. Permanent memory
	- d. Read Only memory
- 5. The full form of SSD is:
	- a. Solid State Device
	- b. Secondary State Device
	- c. Secondary State Drive
	- d. Solid State Drive
- 6. Which of the following is a web browser?
	- a. Movie Maker
	- b. Sound Recorder
	- c. MS Word
	- d. Google Chrome
- 7. To open a new MS word file which shortcut key will you press?

**MPIADS** 

- a. CTRL+O
- b. SHIFT+O
- c. ALT+O
- d. None of the above
- 8. The Internet can be used to
	- a. Video Conferencing
	- b. Social Networking
	- c. Online Chat
	- d. All of the above
- 9. After creating a table in MS-Word
	- a. We cannot add a new row.
	- b. We can add a new row but not a new column.
- c. We can add a new column but not a new row.
- d. We can add both a new row and a new column.
- 10. Which of the following operation is used to duplicate a word or paragraph in MS Word?
	- a. Copying and Pasting
	- b. Cutting and Pasting
	- c. Selecting
	- d. None of the above
- 11. A web-based tool which is used to search for information on the world wide web is known as:

 $\overline{\mathbf{v}}$ 

**MPIADS** 

 $\mathsf Q$ 

- a. Web browser
- b. Search engine
- c. Website
- d. Internet

12. The term used to describe the appearance of each page of the document is:

- a. Margins
- b. Colour
- c. Page Layout
- d. Paragraph

13.Page margins refer to:

- a. Spacing between words
- b. Spacing between Paragraphs
- c. Blank spaces around the edges
- d. Spacing between letters of a word
- 14.Which of the following is used to open a folder?
	- a. Double left-click on the file
	- b. Single left-click on the file
	- c. Double-right-click on the file
	- d. Single right-click on the file

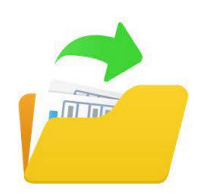

- 15.Which of the following operation cannot be done in MS Excel?
	- a. Getting the maximum of the given numbers
	- b. Getting the minimum of the given numbers
	- c. Getting the average of the given numbers
	- d. Inserting image

16. The transition menu in MS PowerPoint is for:

- a. Editing text
- b. Adding a filter to the image
- c. The visual effect of changing the slide
- d. All of the above

17. What kind of devices are shown below?

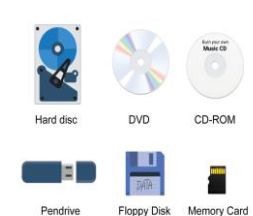

- a. Input devices
- b. Output devices
- c. Application software
- d. Storage devices

18.Which shortcut key is used to select all words in a document?

- a. CTRL+A
- b. CTRL+S
- c. SHIFT+A
- d. SHIFT+S

19.In a PowerPoint presentation, we cannot insert

- a. a picture
- b. a movie-clip
- c. a chart
- d. None of the above

20.What will be the next in the sequence given below?

**A, D, G, J** 

- a. K
- b. L
- c. M
- d. N

21.Choose the odd one out from below.

#### **RAM, ROM, CPU, Pen Drive**

- a. RAM
- b. ROM
- c. CPU
- d. Pen Drive

22. If all the alphabet of English are written in reverse order then which letter will come in the 25<sup>th</sup> position?

- a. A
- b. B
- c. Y
- d. Z

### **Executors Section**

 **No. of Questions: 6 Marks for each question:4**

#### 23.Microsoft word is a ………

- a. System software
- b. Application software
- c. Game
- d. Movie

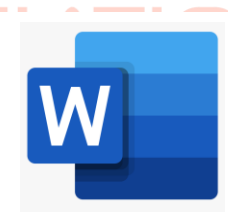

24.In an MS excel file, how many columns we can have

- a. 26 only
- b. 52 only
- c. 50 only
- d. As much as we want

25.Which of the following is a correct statement about MS PowerPoint?

- a. We can insert an image in it.
- b. We can insert short videos in it.
- c. We can insert a table in it.
- d. All of the above

26.What is the full form of ISP?

- a. Internet service protocol
- b. Internet service provider
- c. Internal service protocol
- d. Internal service provider
- 27. Which menu is not present in MS PowerPoint?
	- a. Draw
	- b. Design
	- c. Transition
	- d. Layout

28. What is the next number in the sequence?  $\bf MPIADS$ 

# 2, 5, 10, 17; **ASSOCIATION**

- a. 23
- b. 24
- c. 25
- d. 26

## **Performers Section**

 **No. of Questions: 2 Marks for each question: 5**

29. Column-A contains icons often seen in MS-word. Match the icons to their name or work in Column B.

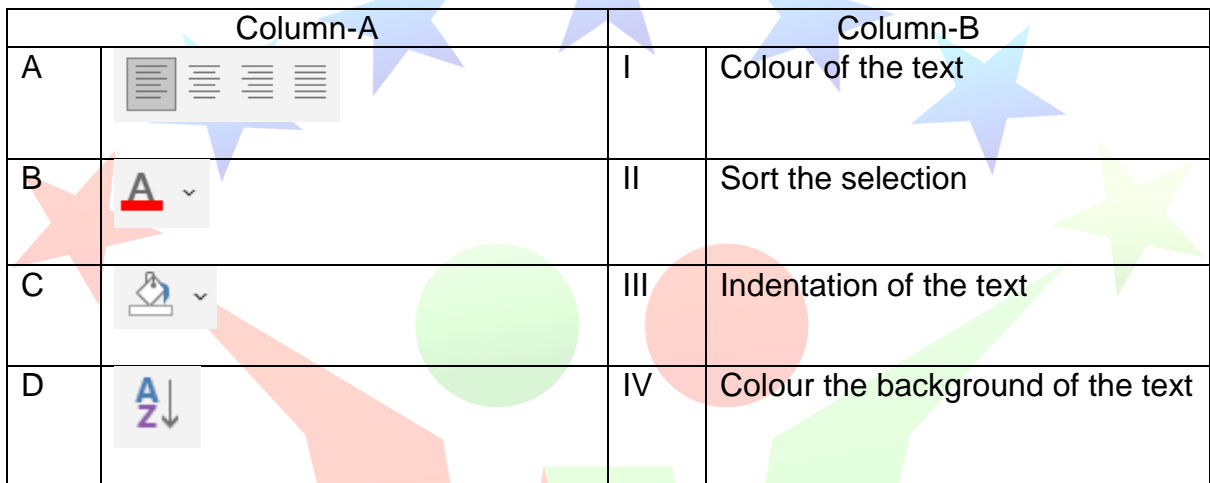

Options;

- a. A-I, B-II, C-III, D-IV
- b. A-IV, B-III, C-II, D-I
- c. A-II, B-I, C-IV, D-III
- d. A-III, B-I, C-IV, D-II

30. How many sentences are true?

- YMPIADS • Pen drive is an example of secondary memory.
- For tables in MS word, the number of columns is always equal to that of rows.
- CTRL+Z is used for redo operation.
- In MS excel, a worksheet can have many workbooks.
- Image files can have a jpeg format.
- Mail can be sent to multiple receivers in one go.

#### Options;

- a. 3
- b. 4
- c. 5
- d. 6

WORLD OLYMPIADS - ASSOCIATION